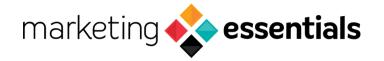

## SEO Checklist

| Tools                                                                                   | On-Page SEO                                                                                                    |
|-----------------------------------------------------------------------------------------|----------------------------------------------------------------------------------------------------|
| Set up Google Analytics 4                                                               | Identify top keywords                                                                                           |
| Set up Google Search Console                                                            | Optimize page headers, title tags, and meta descriptions                                                        |
| Choose a keyword research tool                                                          | Create valuable, high-quality content                                                                           |
| Select a local SEO tool                                                                 | Design authentic images and video                                                                               |
|                                                                                         | Link to internal and external website                                                                           |
|                                                                                         | pages                                                                                                    |
| Off-Page SEO  Track online reputation and monitor online reviews                        | On-Page SEO  Ensure your website is mobile-friendly                                                             |
|                                                                                         | On-Page SEO                                                                                                    |
| Track online reputation and monitor online reviews                                      | On-Page SEO  Ensure your website is mobile-friendly                                                             |
| Track online reputation and monitor online reviews  Play an active role on social media | On-Page SEO  Ensure your website is mobile-friendly  Check site speed  Validate your website is secure for safe |